# tehnot=ka

[https://tehnoteka.rs](https://tehnoteka.rs/?utm_source=tehnoteka&utm_medium=pdf&utm_campaign=click_pdf)

# **Uputstvo za upotrebu**

A-DATA eksterni HDD 2TB AHV620S-2TU3-CBK

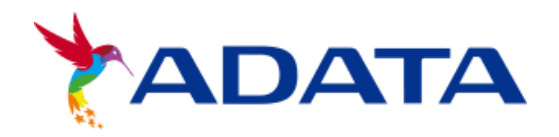

Tehnoteka je online destinacija za upoređivanje cena i karakteristika bele tehnike, potrošačke elektronike i IT uređaja kod trgovinskih lanaca i internet prodavnica u Srbiji. Naša stranica vam omogućava da istražite najnovije informacije, detaljne karakteristike i konkurentne cene proizvoda.

Posetite nas i uživajte u ekskluzivnom iskustvu pametne kupovine klikom na link:

[https://tehnoteka.rs/p/a-data-eksterni-hdd-2tb-ahv620s-2tu3-cbk-akcija-cena/](https://tehnoteka.rs/p/a-data-eksterni-hdd-2tb-ahv620s-2tu3-cbk-akcija-cena/?utm_source=tehnoteka&utm_medium=pdf&utm_campaign=click_pdf)

## **DATA**

configurations.

### **External Storage to Host Connection**

#### USB Data Transfer Cable Note

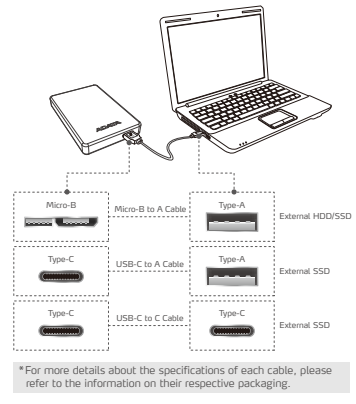

#### **Value-Added Software - Backup ToGo**

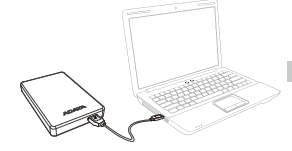

www.adata.com/us/support/c onsumer?tab=downloads

1) Connect the external device to your PC (2) Go to ADATA's website to register (<br>your product and download the<br>software and operation guide

#### **Warranty Statement**

ADATA provides replacement or repair service for defective products to our customers within the applicable warranty period. Please note that ADATA is not responsible for providing free repair services if the product defect is caused by any of the following factors:

2

- ( 1 ) Damage caused by natural calamity or inappropriate usage.
- ( 2 ) Product has been repaired or taken apart by unauthorized personnel. Online Customer Support
- ( 3 ) The warranty label is altered, damaged or missing. ( 4 ) Product serial number does not conform to records in our system or the label has been altered.
- ( 5 ) Products purchased from unauthorized agents.

This limited warranty covers only repair or replacement of defective ADATA products.

ADATA is not liable for, and does not cover under warranty, any loss of data or any cost associated with determining the<br>source of system problems or removing, servicing or installing ADATA products. ADATA warranty policy

## Operating Environment

External Hard Drive Operating temperature 5°C to 50°C Storage temperature -40°C to 60°C Storage humidity 10% to 90% RH

Compatibility between external storage devices and host devices may vary due to factors such as system

There may be insufficient power when connecting to a USB 2.0 host device. This may cause it to be unusable. In this case, please purchase a USB Y-cable. If your are connecting to a Mac OS host device, you may need to reformat the external storage device.

External Solid State Drive Operating temperature 5°C to 35°C Storage temperature -40°C to 60°C

> For warranty info support, please visit<br>https://www.adata.c

ww.adata.com/us/sup

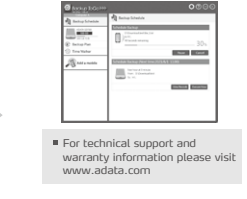

3) Perform installation according the requirements

**ANGEL** 

ente:<br>Öref

#### **KURZANLEITUNG**

#### USB Kabel National Metal Contract Hinweis **Externe Speicher-zu-Host-Verbindung**

DE

## Micro-B Micro-B-zu-A-Kabel Type-A Externe Festplatte externes Solid State Drive Externes Solid State Drive Externe Festplatte Type-A Type-C  $\cdots$   $\cdots$   $\cdots$   $\cdots$  Type-A Type-C  $\cdots$  Type-C USB-C-zu-A-Kabel USB-C-zu-C-Kabel

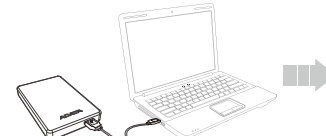

1) Externes Gerät mit Ihrem PC verbinden (2) ADATAs Website zur Registrierung

#### **GARANTIEERKLÄRUNG**

Wenn sich ein Produkt innerhalb der Garantiedauer als defekt erweist, wird da Produkt nach Ermessen von ADATA reparie<br>oder ausgetauscht. ADATA übernimmt keine Garantieleistungen, wenn das Produkt aufgrund einem der folgend

- ( 1 ) Schäden, die durch Naturkatastrophen oder durch unsachgemäße Verwendung verursacht wurden.<br>( 2 ) Das Produkt wurde von nicht autorisierten Personen repariert oder<br>auseinander genommen.
- ( 3 ) Das Garantieetikett wurde geändert, beschädigt oder fehlt. ( 4 ) Die Seriennummer des Produkts stimmt nicht mit unserem
- Originalsystem überein oder wurde beschädigt. ( 5 ) Das Produkt wurde von einem nicht autorisierten Händler erworben.

Diese beschränkte Garantie umfasst nur die Reparatur oder den Ersatz defekter Produkte von ADATA. ADATA ist nicht haftbar für Datenverluste oder Kosten, die für die Feststellung der Ursache von Systemproblemen oder füı<br>das Entfernen, Reparieren oder Installieren von ADATA-Produkten auftreten. Die Garantiebestimmungen v

Ihres Produktes aufrufen und

- **Technische Unterstützung** Garantie-Info
	- erhalten Sie unter www.adata.com
- Software sowie Bedienungsanleitung herunterladen durchführen
	- ONLINE-KUNDENSERVICE
	- 国際<br>2002年<br>日本社会 Garantieinformationen und tech Support finden Sie hier https://www.adata.com/de/sup
- 
- 
- 3) Installation entsprechend den Anforderungen
- Luftfeuchtigkeit bei Lagerung 10% to 90% RH Unterstützte Betriebssysteme

• Kompatibilität zwischen externen Speichergeräten un Host-Geräten kann aufgrund von Faktoren, wie Systemkonfigurationen, variieren.

630730

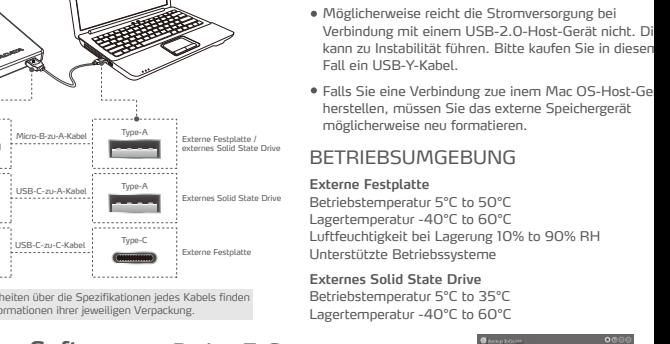

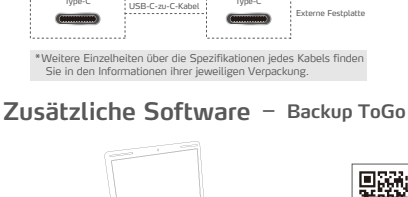

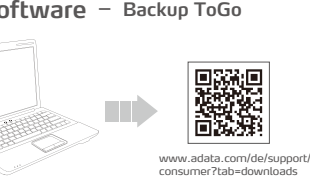

#### **GUIDE DE MISE EN ROUTE RAPIDE**

#### **Raccordement du stockage externe à l'hôte**

#### Câble USB Remarque

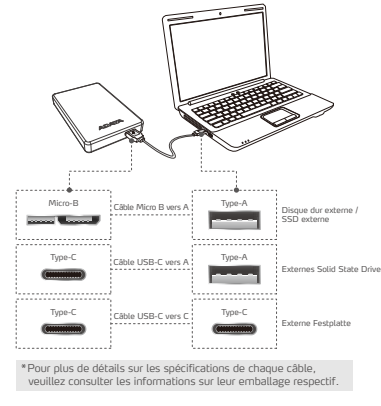

#### La compatibilité entre les dispositifs de stockage externes et les dispositifs hôtes peut varier en raison de facteurs tels que les configurations système.

ES

- L'alimentation peut être insuffisante en cas de raccordement à un dispositif hôte USB 2.0. Cela peut le rendre inutilisable. Dans ce cas, veuillez acheter un câble USB en Y.
- Si vous le raccordez à un dispositif hôte Mac OS, vous devrez peut-être reformater le dispositif de stockage externe

#### CARACTÉRISTIQUES ENVIRONNEMENTALES

**Disque dur externe** Température de travail de 5° à 50°C Température d'entreposage de -40°C à 60°C Humidité d'entreposage de 10% à 90% d'humidité relative

Température de fonctionnement 5 °C à 35 °C

#### **Logiciel pour améliorer votre matériel - Backup ToGo**

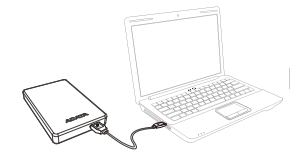

www.adata.com/fr/support/c onsumer?tab=downloads

Raccordez le dispositif externe à votre PC 1 Accédez au site Web d'ADATA pour enregistrer votre produit et télécharger le logiciel et le guide d'utilisation 2

#### **DÉCLARATION DE GARANTIE**

ADATA offre un service de remplacement ou de réparation des produits défectueux à nos clients durant la période de<br>garantie applicable. Veuillez noter que ADATA n'est pas dans l'obligation de fournir des services de répara

- 
- 
- (2) Le produit a été réparé ou démonté par un personnel non autorisé.<br>(3) L'étiquette de garantie est modifiée, abimée, ou manquante.<br>(4) Le numéro de série du produit n'est pas conforme aux enregistrements<br>(5) Les produit
- 

Cette garantie limitée ne couvre que la réparation ou le remplacement de produits ADATA défectueux. ADATA n'est pas responsable, et ne couvre pas sous garantie, la perte de données ou les coûts associés à la détermination<br>de la source des problèmes du système ou le retrait, l'entretient ou l'installation des produits ADA

**SSD externe** Température de stockage -40 °C à 60 °C

> **Pour obtenir une assistance** toteriir one assistance<br>ique et des informatio<br>garantie, veuillez visil sur la garantie www.adata.com

Effectuez l'installation conformément aux exigences 3

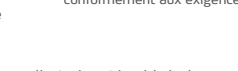

### **COMUNICADO DE GARANTÍA**

 $(1)$  Conecte el dispositivo externo a su PC.

**Value Added Software - Backup ToGo**

\*Para obtener más detalles sobre las especificaciones de cada cable, consulte la información de sus respectivos embalajes.

Micro-B Cable Micro B a A | Type-A Unidad de disco duro externo,

Type-C  $\left\{ \begin{array}{ccc} 1 & \text{where } & 1 \end{array} \right\}$ 

Type-C  $\frac{1}{2}$   $\frac{1}{2}$   $\frac{1$ Cable USB-C a A

Cable USB-C a C

Type-A

- ADATA ofrece a nuestros clientes la sustitución o servicio de reparación para productos defectuosos dentro del período de granda de de al período de producto al alta de alta de alta de alta de alta de alta de alta de alta
- 
- 
- 
- (3) L'étiquette de garantie est modifiée, abîmée, ou manquante.<br>(4) El número de serie no coincide con los registros de nuestro sistema<br>original o la etiqueta ha sido modificada.<br>(5) Productos comprados de agentes no autor
- 
- 

Esta garantía sólo cubre la reparación o sustitución de productos ADATA defectuosos. ADATA no se hace responsable, ni cubre en su garantía, la pérdida de datos o cualquier gasto asociado con la<br>determinación de la fuente de problemas del sistema o la eliminación, reparación o instalación de productos ADATA

www.adata.com/es/support/c onsumer?tab=downloads

回源湖回

ÖŊ

**GUÍA DE INSTALACIÓN RÁPIDA**

Unidad de estado sólido externa Unidad de estado sólido externa

Unidad de disco duro externo

2

n d

#### Cable USB Nota **Conexión del almacenamiento externo al host**

- La compatibilidad entre los dispositivos de almacenamiento externos y los dispositivos host puede variar debido a factores como las configuraciones del sistema.
- Puede que no haya energía suficiente cuando se conecta<br>un dispositivo host USB 2.0. Esto puede provocar que n se pueda utilizar. En este caso, adquiera un cable Y USB.
- Si realiza la conexión a un dispositivo host Mac OS, es posible que tenga que volver a formatear el dispositivo de almacenamiento externo.

#### CONDICIONES DE TRABAJO Y ALMACENAMIENTO

**Unidad de disco duro externa** Temperatura: Funcionamiento 5°a 50°C Almacenamiento -40° a 60°C Humedad de 10% a 90% RH

#### **Unidad de estado sólido externa** Temperatura de funcionamiento: de 5 °C a 35 °C Temperatura de almacenamiento: de -40 °C a 60 °C

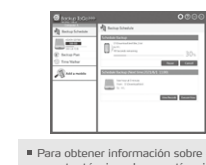

ón sobre el soporte técnico y la garantía, visite

Realice la instalación según los requisitos. 3

日後の<br>後の時に<br>日本の頃

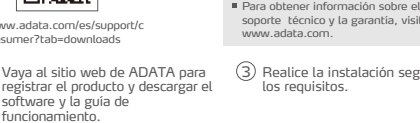

Para obtener información sobre la garantía y la asistencia técnica, visite: https://www.adata.com/es/support/

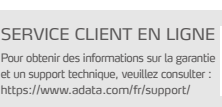

# **DATA**

## **GUIDA DI RIFERIMENTO RAPIDO**

IT THE RESIDENCE OF THE RESIDENCE OF THE RESIDENCE OF THE RESIDENCE OF THE RESIDENCE OF THE RESIDENCE OF THE R

#### **Collegamento da memoria esterna a host**

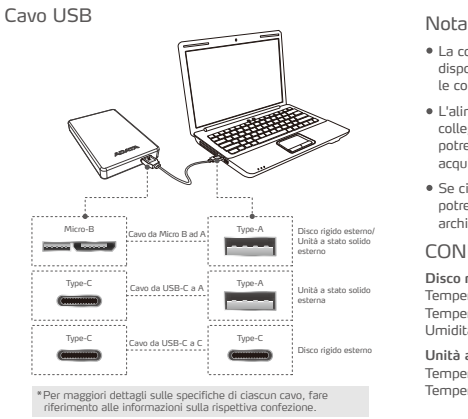

#### **Value Added Software - Backup ToGo**

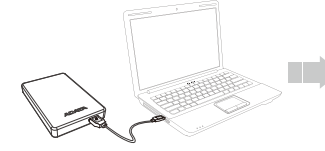

<sup>1</sup> Collegare il dispositivo esterno al PC Andare al sito web di ADATA per registrare il prodotto e scaricare il software e la guida operativa

#### **DICHIARAZIONE DI GARANZIA**

ADATA fornisce entro il periodo di garanzia servizi di sostituzione o riparazione dei prodotti difettosi per i propri clienti. Si<br>prega di notare che ADATA non è tenuta a fornire la riparazione gratuita del prodotto se il

2

www.adata.com/it/support/c onsumer?tab=downloads

- 
- (3) L'etichetta di garanzia è alterata, danneggiata o mancante.<br>(4) Il numero di serie del prodotto non è conforme ai dati nel nostro sistema<br>o l'etichetta è stata danneggiata.<br>(5) I prodotti sono stati acquistati da agent
- 
- 

La presente garanzia limitata è valida soltanto per le riparazioni o le sostituzioni di prodotti ADATA difettosi. ADATA non è responsabile per, e non copre in garanzia, eventuali perdite di dati o di qualsiasi costo associati per<br>determinare la causa del malfunzionamento del sistema, la rimozione, la manutenzione o l'installazione dei

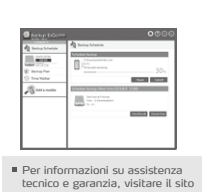

www.adata.com

La compatibilità tra dispositivi di archiviazione esterni e dispositivi host potrebbe variare a causa di fattori quali

L'alimentazione potrebbe essere insufficiente durante il collegamento a un dispositivo host USB 2.0. Ciò potrebbe renderlo inutilizzabile. In questo caso,

Se ci si sta connettendo a un dispositivo host Mac OS, potrebbe essere necessario riformattare il dispositivo di

Temperatura di funzionamento da 5° a 50°C Temperatura a riposo -40° to 60°C Umidità 10% to 90% RH **Unità a stato solido esterna**

Temperatura di esercizio da 5°C a 35°C Temperatura di stoccaggio da -40°C a 60°C

le configurazioni del sistema.

acquistare un cavo USB a Y.

archiviazione esterno. CONDIZIONI DI UTILIZZO

**Disco rigido esterno**

■総理<br>『総数編

### **GUIA DE INÍCIO RÁPIDO**

#### **Armazenamento Externo para Conexão de Host**

#### Cabo USB Observação

Unidade de Estado Sólido **Externa** 

Disco Rigido Externo

- A compatibilidade entre dispositivos de armazenamento externo e dispositivos host pode variar devido a fatores como as configurações do sistema.
- Pode não haver energia suficiente ao conectar a um dispositivo host USB 2.0. Isso pode torná-lo inutilizável. Nesse caso, adquira um cabo Y USB.
- Se você estiver se conectando a um dispositivo host Mac OS, pode ser necessário reformatar o dispositivo de armazenamento externo.

## AMBIENTE DE OPERAÇÃO

**Disco Rígido Externo** Temperatura de operação 5° a 50° C Temperatura de armazenagem -40° a 60° C Umidade de armazenagem 10% a 90% RH **Unidade de Estado Sólido Externa** Unidade de Estado Sólido Externa

Temperatura de operação de 5°C a 35°C Temperatura de armazenamento -40°C a 60°

m

ATENDIMENTO ON-LINE AO CLIENTE

Para obter informações sobre garantia e suporte técnico, visite: https://www.adata.com/pt/support/

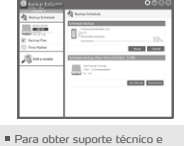

informações sobre garantia, visite www.adata.com

3) Execute a instalação de acordo com os requisitos

■深想<br>送気楽<br>■流源

**DECLARAÇÃO DE GARANTIA** ADATA oferece aos seus clientes substituição ou serviço de reparo para produtos defeituosos dentro do período de garantia<br>aplicável. Observe que a ADATA não é responsável pelo fornecimento de reparo gratuito se o defeito n

www.adata.com/pt/support/c onsumer?tab=downloads

software e o guia de operação

- ( 1 ) Dano causado por calamidade natural ou qualquer tipo de uso inapropriado.
- 

1) Conecte o dispositivo externo ao seu PC (2) Acesse o site da ADATA para<br>registrar seu produto e baixar o

**Software de valor agregado - Backup ToGo**

hais detalhes sobre as especificações de cada cabo

Micro-B Cabo Micro B para A Type-A Disco Rigido Externo /

Type-C  $\frac{1}{2}$   $\frac{1}{2}$   $\frac{1$ 

Type-C Type-C Cabo USB-C para A

Para obter mais<br>consulte as infor

Cabo USB-C para C

Type-A

- ( 2 ) O produto foi reparado ou desmontado por técnicos não-autorizados. ( 3 ) O selo de garantia foi alterado, danificado ou perdido.
- ( 4 ) Número de série do produto não coincide com os registros em nosso sistema ou o selo foi alterado.
- ( 5 ) Produtos adquiridos de agentes não-autorizados.

Esta garantia limitada cobre apenas reparo ou substituição de produtos ADATA com defeito.

A ADATA não é responsável e não inclui na garantia quaisquer perdas de dados ou quaisquer custos associados à<br>determinação da origem dos problemas do sistema ou a remoção, manutenção ou instalação de produtos ADATA. O term

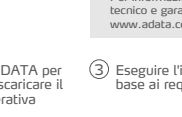

Per informazioni sulla garanzia e assistenza tecnica, visitare: https://www.adata.com/it/sup

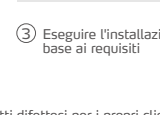

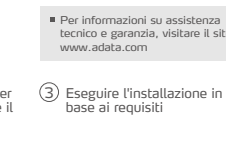

#### **SKRÓCONA INSTRUKCJA OBSŁUGI**

#### **Poł**ą**czenie zewn**ę**trznej pami**ę**ci masowej z hostem**

## Kabel USB Uwaga Micro-B Kabel micro B na A Type-A Zewnętrzny dysk twardy/ zewnętrzny dysk SSD Zewnętrzny dysk SSD Zewnętrzny dysk twardy Type-A Type-C  $V_{\text{global-LEP}, C, \alpha, \alpha}$ , Type-A Type-C Type-C Kabel USB-C na A Kabel USB-C na C icje na temat specyfikacji każdego kabla .egotowe możnocje<br>ma znaleźć na jego o

- Zgodność zewnętrznych urządzeń pamięci masowej z urządzeniem-hostem zależy od czynników, takich jak konfiguracja systemu.
- Po podłączeniu do urządzenia-hosta USB 2.0 zasilanie może okazać się niewystarczające. W związku z tym może być ono niestabilne. W takim przypadku należy kupić kabel USB typu Y.
- W razie podłączania do urządzenia-hosta z systemem Mac OS może być konieczne sformatowanie

SRODOWISKO PRACY

Temperatura przechowywania -40° do 60°C Wilgotnosc wzgledna przechowywania 10% do 90%

#### **Zewn**ę**trzny dysk SSD**

Temperatura działania od 5°C do 35°C Temperatura przechowywania od -40°C do 60°C

INTERNETOWA OBSŁUGA

回绕脚

故途

Informacje na temat gwarancji i pomocy technicznej można znaleźć na stronie: https://www.adata.com/pl/support/

KLIENTA

#### **Oprogramowanie stanowi**ą**ce warto**ść **dodan**ą **- Backup ToGo**

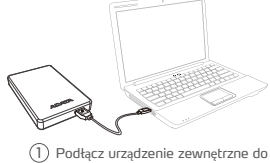

m/pl/s onsumer?tab=downloads

#### **INFORMACJA DOTYCZ**Ą**CA GWARANCJI**

Firma ADATA zapewnia klientom wymianę lub naprawę uszkodzonych produktów w obowiązującym okresie gwarancyjnym.<br>Należy zwrócić uwagę, że firma ADATA nie zapewnia darmowych napraw, jeżeli uszkodzenie lub defekt produktu zost spowodowane przez jeden z następujących czynników:<br>( 1 ) Uszkodzenie spowodowane klęską żywiołową lub użytkowaniem w sposób

- 
- nieprawidłowy. ( 2 ) Próbę naprawy produktu lub rozkładanie na części przez nieuprawniony personel.
- ( 3 ) Zmienioną, zniszczoną lub brakującą etykietę serwisową.
- ( 4 ) Numer seryjny produktu nie odpowiadający danym w oficjalnym systemie lub zmienioną etykietę serwisową.
- ( 5 ) Produkt zakupiony od nieuprawnionych handlowców.

Niniejsza ograniczona gwarancja obejmuje wyłącznie naprawę lub wymianę uszkodzonych produktów firmy ADATA.<br>Firma ADATA nie ponosi odpowiedzialności i nie obejmuje gwarancją, dowolnej utraty danych lub kosztów poniesionych

## **STRU**Č**NÁ REFEREN**Č**NÍ P**Ř**ÍRU**Č**KA**

#### **P**ř**ipojení externího úložišt**ě **k hostiteli**

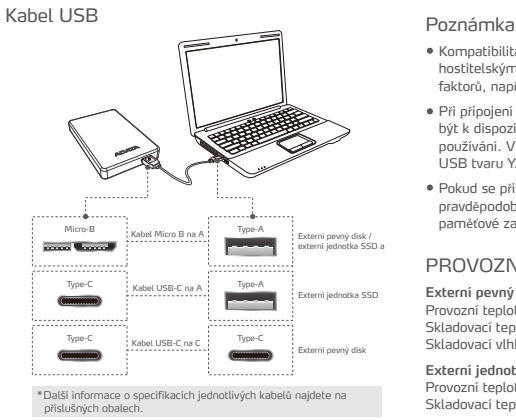

#### **Software s p**ř**idanou hodnotou pro uživatele - Backup ToGo**

2

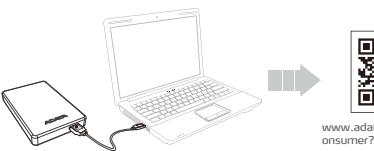

www.adata.com/cz/support/c

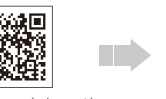

společnosti ADATA, zaregistrujte váš produkt a stáhněte si software a návod k použití

Společnost ADATA poskytuje svým zákazníkům službu náhrady a opravy vadných produktům v rámci platné záruční doby.<br>Upozorňujeme, že společnost ADATA nezodpovídá za poskytování bezplatné opravy, pokud je závada produktu způs

- 
- 
- 
- 
- 
- 

Společnost ADATA není odpovědná za jakoukoli ztrátu dat nebo jakékoli náklady spojené s určením zdroje problémů,<br>demontáží, servisem nebo instalací produktů ADATA ani se na ně nevztahuje záruka. Záruka společnosti ADATA se

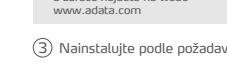

onsumer?tab=downloads

USB tvaru Y.

paměťové zařízení.

**Externí jednotka SSD** Provozní teplota 5 °C až 35 °C Skladovací teplota -40 °C až 60 °C

PROVOZNÍ PROSTREDÍ **Externí pevný disk** Provozní teplota 5 ° až 50 ° C

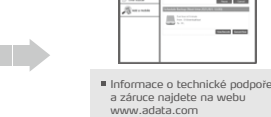

ONLINE SLUŽBY ZÁKAZNÍKŮM Informace o záruce a tech

Kompatibilita mezi externími paměťovými zařízeními a hostitelskými zařízeními se může lišit z důvodu řady faktorů, například konfigurace systémů. · Při připojení k hostitelskému zařízení USB 2.0 nemu být k dispozici dostatečné napájení. To může znemož používání. V takovém případě zakupte rozdělovací kabel

Pokud se připojujete k hostitelskému zařízení Mac OS<br>pravděpodobně bude třeba přeformátovat externí

Skladovací teplota -40 ° až 60 ° C Skladovací vlhkost 10% až 90% relativní vlhkosti

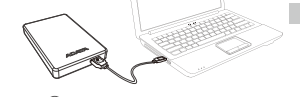

Připojte externí zařízení k vašemu počítači 1 Přejděte na webové stránky

### **PROHLÁŠENÍ O ZÁRUCE**

- ( 1 ) Poškození vzniklé v důsledku přírodní pohromy nebo jakéhokoliv nevhodného používání.
- ( 2 ) Produkt byl opraven nebo rozebrán neautorizovaným personálem.
	-
- 
- ( 3 ) Záruční štítek je změněný, poškozený nebo chybí.<br>( 4 ) Sériové číslo produktu se neshoduje se záznamy v našem systému nebo<br>byly provedeny úpravy štítku.<br>( 5 ) Produkty zakoupené od neautorizovaných zprostředkovatelů.
- Tato omezená záruka se týká pouze opravy nebo výměny produktů ADATA.

podpoře najdete na: .<br>https://www.adata.com/cz/su

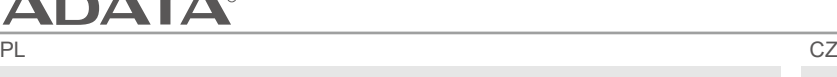

# zewnętrznego urządzenia pamięci masowej.

**Zewn**ę**trzny dysk twardy**  Temperatura pracy 5° do 50°C

回滚调 简级纯

#### 2 Pomoc techniczną oraz informacje dotyczące gwarancji znajdziesz w witrynie www.adata.com Wykonaj instalację zgodnie z instrukcjami. 3

#### komputera. 1 Przejdź do witryny firmy ADATA, aby zarejestrować produkt oraz pobrać oprogramowanie i instrukcję obsługi.

#### **КРАТКОЕ РУКОВОДСТВО**

#### **Подключение внешнего накопителя к хосту**

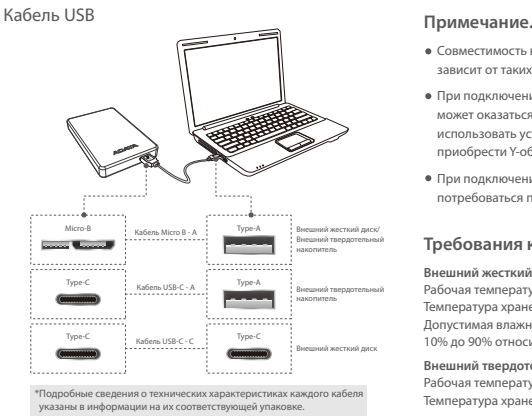

#### **Дополнительное ПО - Backup ToGo**

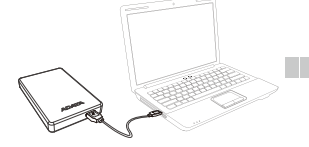

 $(1)$  Подключите внешнее устройство к ПК

#### **УСЛОВИЯ ГАРАНТИИ**

Компания ADATA предоставляет услуги по замене или ремонту дефектной продукции в течение соответствующего гарантийного периода. Компания ADATA не предоставляет бесплатного ремонта дефектных изделий в следующих случаях:

www.adata.com/ru/support/c onsumer?tab=downloads

руководство по эксплуатации. 2 Зайдите на веб-сайт ADATA, чтобь

- ( 1 ) Повреждение, вызванное стихийным бедствием или неправильным использованием.
- ( 2 ) Вскрытие или ремонт устройства не уполномоченными техническими специалистами.
- ( 3 ) Гарантийный талон изменен, поврежден или утерян.<br>( 4 ) Серийный номер устройства не соответствует данным в нашей системе,<br>— либо изменен ярлык изделия.<br>( 5 ) Устройство приобретено не у авторизованных дилеров.
- 
- Данная гарантия распространяется только на ремонт и замену дефектных изделий компании ADATA.
- 
- По условиям гарантии компания ADATA не несет ответственности за потерю данных, а также за любой ущерб, связанный с<br>определением источника проблемы в системе, удалением, обслуживанием или установкой продуктов ADATA. По усл

#### Совместимость внешних накопителей с хост-устройствами зависит от таких факторов, как конфигурации системы. При подключении к хост-устройству USB 2.0 мощность может оказаться недостаточной. При этом невозможно использовать устройство. В таком случае следует приобрести Y-образный кабель USB. При подключении к хост-устройству Mac OS может потребоваться переформатирование внешнего накопителя. **Требования к окружающей среде Внешний жесткий диск** Рабочая температура: от 5 ° до 50 ° C Температура хранения: от -40 ° до 60 ° C Допустимая влажность при хранении: от 10% до 90% относительной влажности **Внешний твердотельный накопитель** Внешний твердотельный Внешний твердотельный

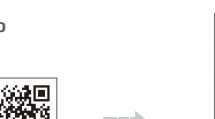

Рабочая температура от 5 до 35°C Температура хранения от -40 до 60°C

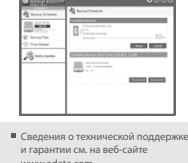

- Выполните установку в 3 соответствии с треб
- зарегистрировать свое устройство и скачать программное обеспечение и
	-
	- **「浅海」**

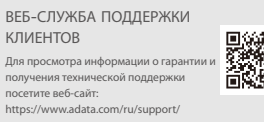

## دليل البدء السريع

ملاحظة

## رصيل وحدة التخزين الخارجية بالمضيف

#### ان الضمان

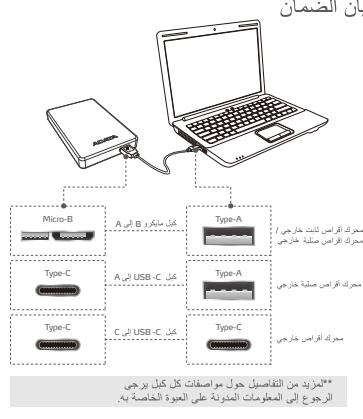

#### **Backup ToGo -**

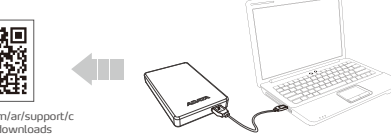

(T) وصنل الجهاز الخارجي بالكعبيوتر. (Q) انتقل إلى موقعADATA على الويب لتسجيل المنتج، (3) قم بالتثبيت حسب المنطلبات.<br>وتنزيل البرنامج ودليل الشرنامج والمن المنتفيل. بان الضمان

خدمة العملاء عبر الإنترنت للتعرف على معلومات الضمان والدّعم الفني يرجى زيارة: https://www.adata.com/ar/support/

بغطي هذا الضمان المحدود فقط الإصلاح أو الاستبدال لمنتجات ADATA المعيبة. تحدّ بيطغدّ لاو ،نء لهلوؤسم ريث ADATA ديدحتب مطبتر م مفلكة متيا وأ تنانايبلا دقفي أ انامضلا وأADATA تناجتنه ل9صفواً ماظناًا لتمكشه ردصمه ADATA نامضد تسايسايرسة إلهبيكرة وأ الهتنايصد .<br>ADATA تاجتنه لادبتساً وأحلاصا ليدء طقة

،5 إلى 35 در.<br>ن -40 إلى 60

ta.com

.<br>لدعم الفني يرجى زيارة:

، 5 إلى 50 درجة<br>ن -40 إلى 60 در<br>.ين 10% إلى 90%

.<br>مئو ية

www.adata.com/ar/support/c onsumer?tab=downloads

> .<br>زود ADATA عملاءنا بخدمة استبدال أو إصلاح منتجات المعيبة خلال فترة الضمان السارية. يرجى لاحظة أن ADATA غير مسؤولة عن توفير إصلاح جاني إذا كان تلف المنتج ناتجا عن أي من العوامل التالية:

.<br>2) تم إصلاح المنتج أو تفكيكه بواسطة أشخاص غير<br>برخصين 1) تلف بسبب كارثة طبيعية أو أي استخدام غير ملائم.

3) تم تعديل ملصق الضمان أو تلفه أو فقدانه. \_.<br>4) الرقم المسلسل للمنتج لا يتوافق مع السجلات في نظامنا<br>لأصلي أو تعديل الملصق

.<br>5) تم شراء المنتجات من عملاء غير مرخصين.

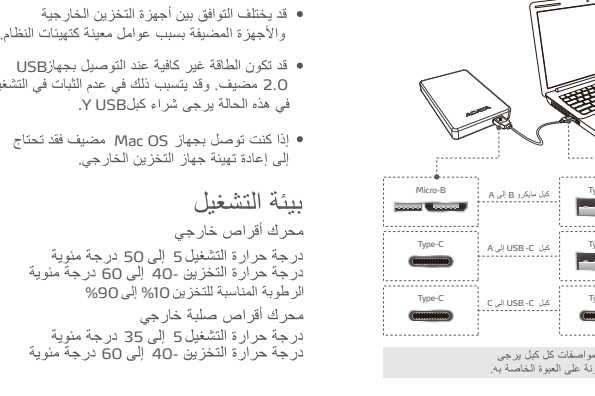

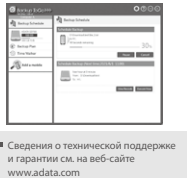

# **ADATA®**

KR SERVICE STRUCK STRUCK STRUCK STRUCK STRUCK STRUCK STRUCK STRUCK STRUCK STRUCK STRUCK STRUCK STRUCK STRUCK STRUCK

## **빠른 시작 가이드**

# **외장 스토리지와 호스트의 연결**

## USB 케이블 가능한 기능을 하는 것이 아직 참고 Micro-B Micro-BtoA 연결케이블 <sup>Type-A</sup> | 외장 하드 드라이브/<br><mark>외장 출리드 스테이트 - 프로그램 - 시</mark> 및장 솔리드 스테이트<br>- 트라이브 외장 솔리 드라이브 외장 하드 드라이브 Type-A Type-C inco changes and main Type-A Type-C Type-C USB-C to A 연결 케이블 USB-C to C 연결 케이블 \*각 케이블의 사양에 대한 자세한 내용은 해당 제품 포장제에 기재된 정보를 참조하십시오.

#### **유용한 소프트 웨어 - Backup ToGo**

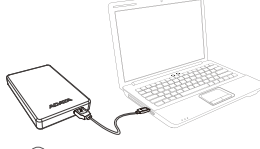

1 외장 장치를 PC에 연결합니다. ADATA의 웹사이트로 이동하여 제품을 등록하고 소프트웨어 및 사용 설명서를 다운로드합니다.

#### **제품 보증서**

ADATA는 명시된 보증기간동안 고객들에게 결함이 있는 제품에 대한 교환 또는 수리 서비스를 제공합니다. 다음과 같은 요인에 의한 제품 결함에

대해서는 ADATA가 무상 수리를 제공할 책임이 없습니다.

(1) 천재지변에 인한 또는 부적절한 사용으로 인한 손상일 경우.

(2) 권한이 없는 사람이 제품을 수리하거나 분해한 경우.

(3) 보증 라벨이 변경되거나 손상되거나 분실된 경우.

(4) 제품 일련 번호가 당사의 시스템 기록과 일치하지 않거나 라벨이 손상된 경우. (5) 공인되지 않은 대리점에서 구입한 제품.

2

이 보증은 결함이 있는 ADATA 제품의 수리 또는 교환으로 제한됩니다.

ADATA는 시스템상 문제의 원인 파악이나 ADATA 제품을 제거, 수리 또는 설치를 위해 발생한 비용이나 데이터 분실에 대한 책임이 없으며, 이에 대한 보증을 제공하지 않습니다. ADATA 보증 정책은 ADATA 제품의 수리 또는 교환으로 제한됩니다.

www.adata.com/kr/support/c onsumer?tab=downloads

#### 외장 스토리지 장치와 호스트 장치 간의 호환성은 시스템 사양 따라 다를 수 있습니다. USB 2.0 호스트 장치에 연결할 때 전력이 부족할 수 있습니다. 이로 인해 호스트 장치에 사용이 어려울 수 있습니다. 이 경우 USB Y형 케이블을 구입하십시오. Mac OS 호스트 장치에 연결할 경우 외장 스토리지 장치를 다시 포맷해야 할 수 있습니다. 제품 동작 환경 외장 하드 드라이브 오퍼레이팅 온도: 5°C ~ 50°C 스토리지 온도: -40℃ ~ 60℃ 스토리지 습도: 10% ~ 90% RH 외장 솔리드 스테이트 드라이브 작동 온도 5°C ~ 35°C 보관 온도 -40°C ~ 60°C

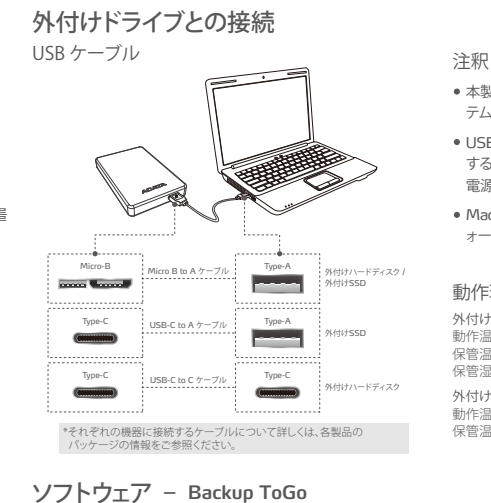

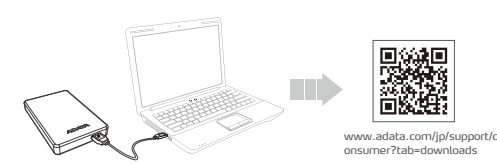

(1) 外付けドライブをPCに接続します。 (2) ソフトウェアをダウンロードします。

#### 保証規定

ADATAは保証期間内に発生した不具合製品の交換または修理を承ります。 以下の場合、保証は適用されません。

- ( 1 ) 自然災害または不適切な使用によるダメージがある製品。
- 。<br>**( 2 )** ADATA非公認の第三者またはお客様により修理または改造された製品。
- ( 3 ) 保証ラベルに改ざん、塗抹、除去、損傷、紛失がある場合。
- ( 4 ) 製品のシリアルナンバーが弊社システムの記録と異なる場合。

( 5 ) 不正な流通経路、中古小売業者、または国内の輸入/輸出規制に違反する再販製品販売店から購入した製品。

本保証は不具合のある ADATA 製品の修理または交換のみ承ります。<br>ADATA は、ADATA 製品の取り外し、修理、インストール、またはシステムの問題の原因調査に関連するデータ損失や、そのコストについ<br>て一切責任を負わず、またこれらは保証の対象外となります。<br>ADATA 保証ポリシーは ADATA 製品の修理または交換のみに適用されます。

恩然思 简彩焊接

**クイックスタートガイド**

- 本製品の接続を行うホストデバイスとの互換性は、シフ テム環境などの要因によって異なります。
- USB 2.0を用いて接続する場合は電力の供給が不足 する場合がありますので、別途Y字USBケーブルまたは 電源供給が可能なUSBハブをご用意ください。
- Mac OSを搭載したデバイスでは、適合した規格へのフ ォーマットが必要です。

#### 動作環境

外付けハードディスク<br>動作温度:5°〜50℃<br>保管温度:-40°〜60℃<br>保管湿度:10%〜90% RH 外付け**SSD** ,<br>動作温度:5°〜35°C 保管温度:-40°∼60°C

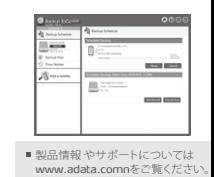

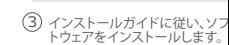

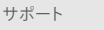

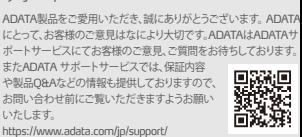

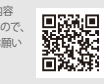

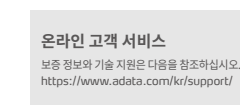

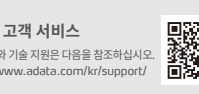

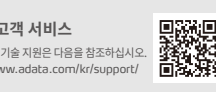

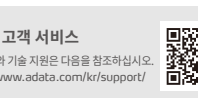

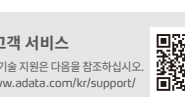

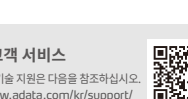

기술 지원 및 보증 정보는 www.adata.com 을 참조하십시오.

 $(3)$  요구 사항에 따라 설치를 수행합니다.

## **ADATA® SC**

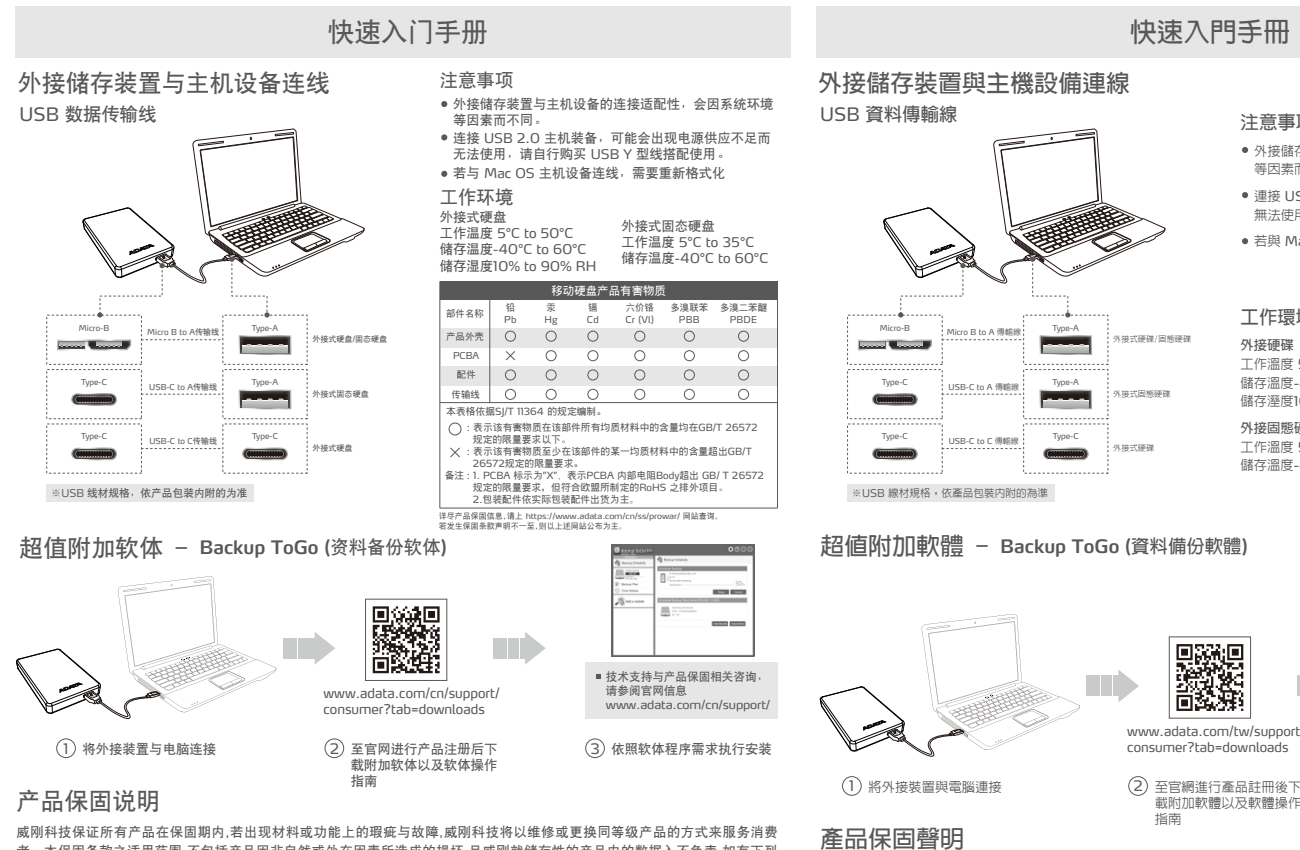

线上客服

关于产品保固与技术支援,请至官网<br>「服务支援亅专区: https://www.adata.com/cn/support 者。本保固条款之适用范围,不包括产品因非自然或外在因素所造成的损坏,且威刚就储存性的产品内的数据入不负责,如有下列 状况发生,则产品皆不适用于威刚产品保固条款:

- ( 1 ) 因天灾、人为不当操作等非产品本身之因素故障。
- ( 2 ) 产品经过非本公司授权之技术人员维修或拆装。
- ( 3 ) 保固卷标或防水卷标被更改 ,破损或遗失时。
- ( 4 ) 产品序号不符或序号破损/不清楚时。
- 
- ( 5 ) 透过非威刚授权之经销管道所购买的产品。

威刚科技保固服务条款,仅适用于透过合法销售通路购得本公司产品的消费者。

## **快速入門手冊**

**注意事項**

**工作環境 外接硬碟** 工作溫度 5°C to 50°C —…<sub>……………</sub><br>儲存溫度-40℃ to 60℃ 儲存溼度10% to 90% RH **外接固態硬碟** 工作溫度 5°C to 35°C 儲存溫度-40°C to 60°C

等因素而不同。

● 外接儲存裝置與主機設備的連接相容性,會因系統環境

連接 USB 2.0 主機裝備,可能會出現電源供應不足而 無法使用,請自行購買 USB Y 型線搭配使用。 若與 Mac OS 主機設備連線,需要重新格式化。

## **外接儲存裝置與主機設備連線**

TC

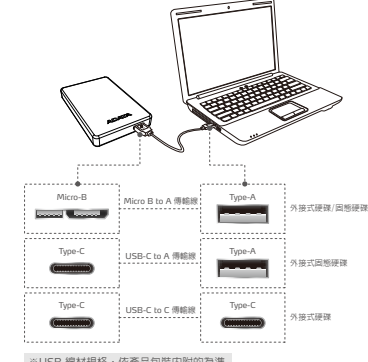

#### **超值附加軟體 - Backup ToGo (資料備份軟體)**

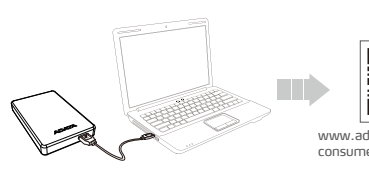

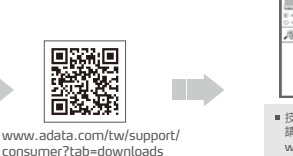

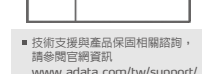

威剛科技保證所有產品在保固期内,若出現材料或功能上的瑕疵與故障,威剛科技將以維修或更換同等級產品的方式來服務消費者。<br>本保固條款之適用範圍,不包括產品因非自然或外在因素所造成的損壞,且威剛就存入產品内的資料概不負責,如有下列狀況發生,則<br>產品皆不適用於威剛產品保固條款:

2

- ( 1 ) 因天災/人為不當操作等產品本身之因素故障時。
- ( 2 ) 產品經過非本公司授權之技術人員維修或拆裝時。
- ( 3 ) 保固標籤或防水標籤被更改,破損或遺失時。
- 。<br>**( 4 )** 產品序號不符或序號破損/不清楚時
- ( 5 ) 透過非威剛授權之經銷管道所購買之產品。
- 威剛科技保固服務條款,僅適用於透過合法銷售通路購得本公司產品的消費者。

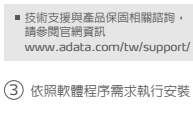

# **線上客服**

關於產品保固與技術支援,請至 官網「服務支援」專區: https://www.adata.co

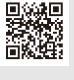

## **DATA** TR

### **HIZLI BA**Ş**LANGIÇ KILAVUZU**

#### **Ana Bilgisayar Ba**ğ**lantısına Harici Depolama**

#### USB Data Transfer Cable Not

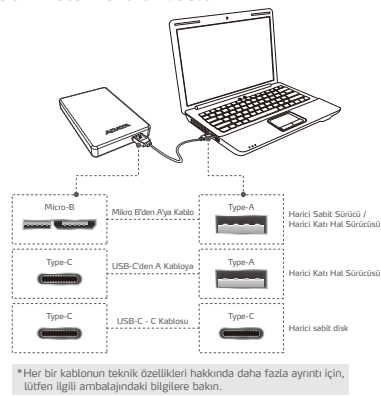

#### **Katma De**ğ**erli Yazılım - Backup ToGo**

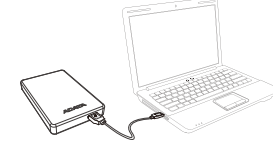

www.adata.com/tr/support/c onsumer?tab=downloads

回流網回

e yazılım (الanici aygıtı bilgisayarınıza bağlayın) (الارتفاع) Harici aygıtı bilgisayarınızı (a)<br>ve çalıştırma kılavuzunu indirmek<br>icin ADATA'nın web sitesine gidin

**GARANT**İ **BELGES**İ

ADATA, geçerli garanti süresi içinde müşterilerimize kusurlu ürünlere yönelik değiştirme veya onarım hizmetleri sağlar.<br>Lütfen ürün arızasının nedeni aşağıdakilerden biriyse ücretsiz onarım sağlama konusunda ADATA'nın soru

2

unutmayın: ( 1 ) Doğal felaketin veya uygun olmayan kullanımın neden olduğu hasar.

- 
- (2 ) Ürünün yetkisiz kişiler tarafından onanlmış veya parçalarına ayrılmış olması.<br>(3 ) Garanti etiketinin değiştirilmesi, hasar görmesi veya bulunmaması.<br>(4) Ürün seri numarasının sistemimizdeki kayıtlara uymaması veya et
- 

hasar görmüş olması. ( 5 ) Ürünlerin yetkisiz satıcılardan satın alınmış olması.

Bu sınırlı garanti yalnızca kusurlu ADATA ürünlerinin onarım veya değiştirilmesini kapsar.<br>ADATA, sistem sorunlarının kaynağının belirlenmesinden, ADATA ürünlerinin kaldırılmasından, servis işleminden veya<br>kurulmasından ka

uyumluluk, sistem yapılandırmaları gibi faktörlere bağlı olarak değişebilir. Bir USB 2.0 ana aygıta bağlanırken yetersiz güç olabilir. Bu, kullanılamaz hale gelmesine neden olabilir. Bu durumda, lütfen bir USB Y kablosu satın alın.

Harici depolama aygıtları ile ana aygıtlar arasındaki

Bir Mac OS ana aygıtına bağlanıyorsanız, harici depolama aygıtını yeniden biçimlendirmeniz gerekebilir.

#### ÇALIŞMA ORTAMI

**Harici sabit disk**  Çalışma sıcaklığı 5° ila 50°C Depolama sıcaklığı -40° ila 60°C Depolama nemi %10 ila 90 bağıl nem **Harici Katı Hal Sürücüsü** Çalışma sıcaklığı 5°C ila 35°C

Depolama sıcaklığı -40°C ila 60°C

ÇEVRİMİÇİ MÜŞTERİ **HIZMETI** 

Garanti bilgileri ve teknik destek için lütfen şu adresi ziyaret edin: https://www.adata.com/tr/support/

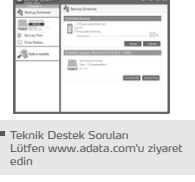

Gereksinimlere göre kurulum gerçekleştirin 3

## **Declara**ț**ie privind garan**ț**ia**

ADATA oferă clienților noștri servicii de înlocuire sau reparare a produselor defecte în perioada de garanție aplicabilă. Rețineți că ADATA nu este responsabilă pentru furnizarea de servicii de reparații gratuite în cazul în care defecțiunea produsului este cauzată de oricare dintre următorii factori:

- ( 1 ) Pagube produse de calamități naturale sau de utilizarea necorespunzătoare.
- ( 2 ) Produsul a fost reparat sau demontat de personal neautorizat.
- (3) Eticheta de garanție este modificată, deteriorată sau lipsește.<br>(4) Numărul de serie al produsului nu este conform cu înregistrările din<br>sistemul nostru sau eticheta a fost modificată.<br>(5) Produse achiziționate de la a
- 
- 

Această garanție limitată acoperă numai repararea sau înlocuirea produselor ADATA defecte.

ADATA nu este responsabilă pentru și nu acoperă, în perioada de garanție, orice pierdere de date sau orice cost asociat cu<br>determinarea sursei problemelor de sistem sau cu eliminarea, service-ul sau instalarea produselor A

**GHID DE PORNIRE RAPID**Ă

Notă

#### **Conexiune stocare extern**ă **la gazd**ă

Cablu de transfer date USB

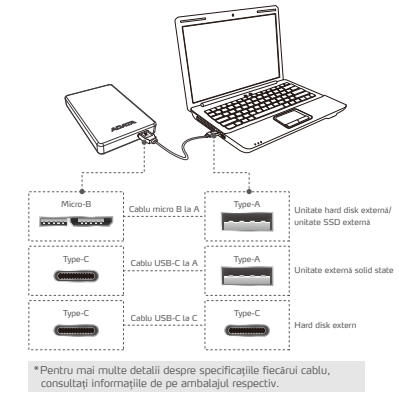

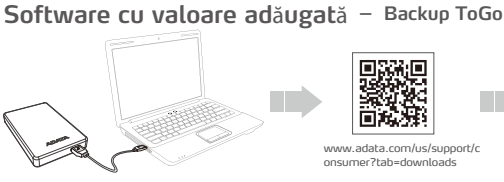

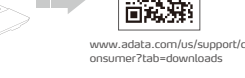

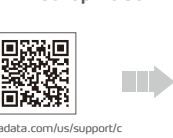

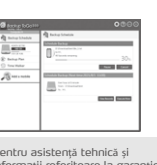

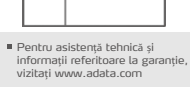

Efectuați instalarea 3 conform cerințelor

Compatibilitatea între dispozitivele de stocare externe și dispozitivele gazdă poate varia în funcție de factori precum configurațiile sistemului. Este posibil ca alimentarea să fie insuficientă la conectarea la un dispozitiv gazdă USB 2.0. Acest luc poate face dispozitivul inutilizabil. În acest caz,

Dacă vă conectați la un dispozitiv gazdă Mac OS, poate fi necesar să reformatați dispozitivul de stocare extern.

Temperatură de funcționare 5° până la 50°C Temperatură de depozitare -40° până la 60°C Umiditatea de depozitare 10% până la 90% RH

Temperatură de funcționare 5°C până la 35°C Temperatură de depozitare -40°C până la 60°C

achiziționați un cablu USB Y.

Mediul de lucru Hard disk extern

Unitate externă solid state

Asistență online pentru clienți 2009 Pentru informații referitoare la garanție și asistență tehnică, accesați https://www.adata.com/us/support/ en 1999.<br>Dødsfall

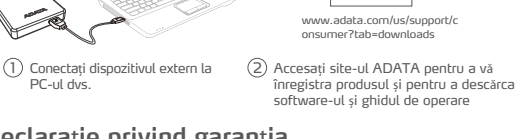

D Seperation<br>回復の特に<br>回復の生活

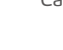

RO

# **ADATA®**

- BG За да прочетете Ръководството за бърз старт на английски, моля, посетете официалния уеб сайт на адрес www.adata.com
- 
- HR Da biste pročitali Vodič za brzi početak na engleskom jeziku, molimo posjetite naše službeno web mjesto na www.adata.com
- DK For at læse Quick Start Guide (Guiden kom hurtigt i gang) på engelsk, besøg vores officielle site på www.adata.com
- NL Bezoek om de Quick Start Guide in het Engels te lezen, onze officiële<br>website op ww.adata.com
- EE Kiiralustusjuhendi inglise keeles lugemiseks külastage palun meie ametlikku saiti aadressil www.adata.com
- FI Englanninkielinen pika-aloitusopas on saatavana verkkosivustossa osoitteessa www.adata.com.
- GR Για να διαβάσετε τον Οδηγό γρήγορης έναρξης στα αγγλικά, επισκεφθείτε τον επίσημο ιστότοπό μας στη διεύθυνση www.adata.com
- HU A Quick Start Guide (gyors áttekintés) útmutató angolul elérhető a hivatalos weboldalunkról: www.adata.com.
- $LV$  Lai izlasītu Atrās palaišanas ceļvedi angļu valodā, lūdzu apmeklējiet mūsu<br>Oficiālo tīmekļa vieti www.adata.com
- LT Norint perskaityti "Quick Start Guide" (greitojo paleidimo gairės) anglų<br>LT kalba, prašome apsilankyti mūsų oficialiajame tinklapyje: www.adata.com
- RO Pentru a citi Ghidul de pornire rapidă în limba engleză, accesați site-ul<br>RO nostru oficial la www.adata.com
- SK Ak si chcete prečítať príručku so stručným návodom v angličtine, navštívte<br>SK našu oficiálnu lokalitu na adrese www.adata.com.
- SI Priročnik s kratkimi navodili za zagon je v angleščini objavljen na uradnem spletišču na naslovu www.adata.com
- SE För att läsa snabbstartguiden på engelska, besök vår officiella webbplats<br>SE www.adata.com

# tehnot=ka

Ovaj dokument je originalno proizveden i objavljen od strane proizvođača, brenda Adata, i preuzet je sa njihove zvanične stranice. S obzirom na ovu činjenicu, Tehnoteka ističe da ne preuzima odgovornost za tačnost, celovitost ili pouzdanost informacija, podataka, mišljenja, saveta ili izjava sadržanih u ovom dokumentu.

Napominjemo da Tehnoteka nema ovlašćenje da izvrši bilo kakve izmene ili dopune na ovom dokumentu, stoga nismo odgovorni za eventualne greške, propuste ili netačnosti koje se mogu naći unutar njega. Tehnoteka ne odgovara za štetu nanesenu korisnicima pri upotrebi netačnih podataka. Ukoliko imate dodatna pitanja o proizvodu, ljubazno vas molimo da kontaktirate direktno proizvođača kako biste dobili sve detaljne informacije.

Za najnovije informacije o ceni, dostupnim akcijama i tehničkim karakteristikama proizvoda koji se pominje u ovom dokumentu, molimo posetite našu stranicu klikom na sledeći link:

[https://tehnoteka.rs/p/a-data-eksterni-hdd-2tb-ahv620s-2tu3-cbk-akcija](https://tehnoteka.rs/p/a-data-eksterni-hdd-2tb-ahv620s-2tu3-cbk-akcija-cena/?utm_source=tehnoteka&utm_medium=pdf&utm_campaign=click_pdf)[cena/](https://tehnoteka.rs/p/a-data-eksterni-hdd-2tb-ahv620s-2tu3-cbk-akcija-cena/?utm_source=tehnoteka&utm_medium=pdf&utm_campaign=click_pdf)